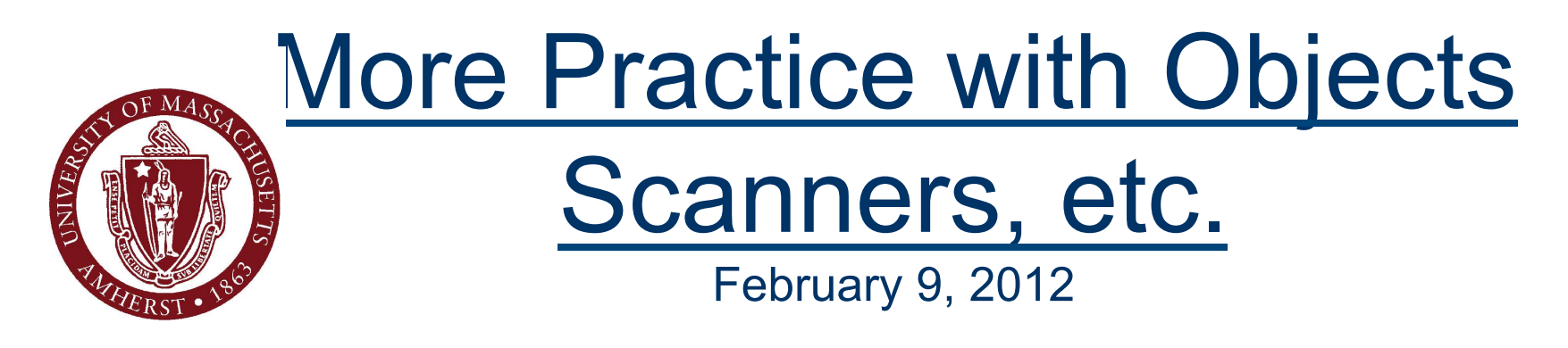

#### **CMPSCI 121, Spring 2012**

*Introduction to Problem Solving with Computers*

Prof. Learned-Miller

# Assignments

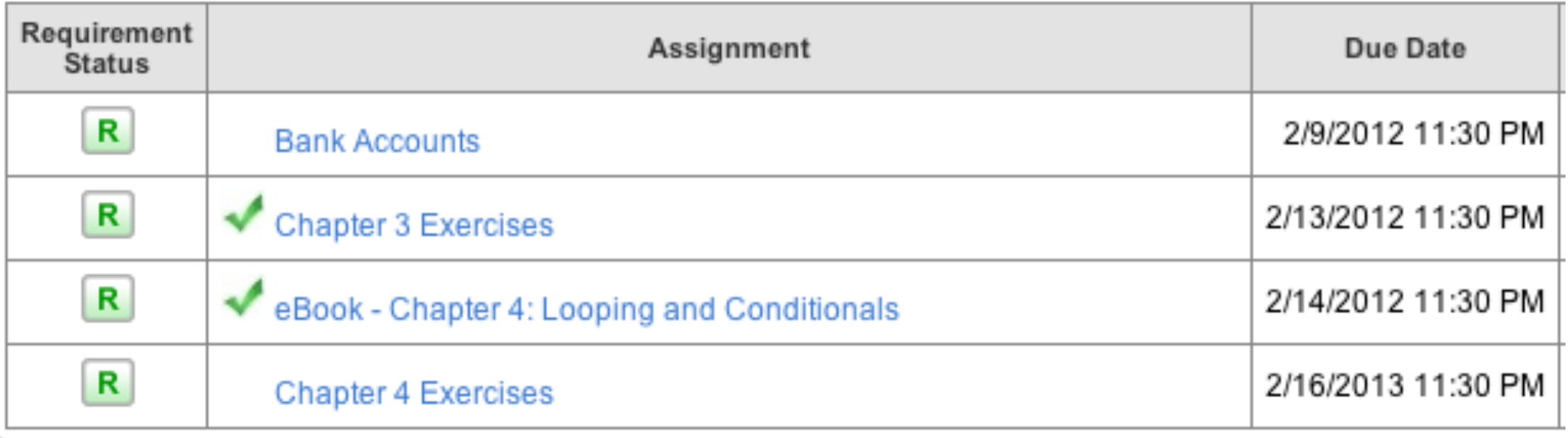

## E-book embedded exercises

- **They ARE graded.**
- OWL doesn't know about them, so it will say confusing stuff.

# Grading of Programming assignments

■ "Why do I have a 0? I turned in my assignment."

#### Bugs in Section 4.4

■ E-book Section 4.4 has bugs in it. OWL people are working to fix it.

# **Today**

- **Nore with Scanners**
- using methods and writing methods
- **Fi** focus on get and set methods
- constructors

### DrJava

■ "Use the class Car to write a program which does..."

■ What do I do?

### DrJava

- "Use the class Car to write a program which does..."
	- What do I do?
		- Open a new file in DrJava
		- Paste the "Car Class" into the editor.
		- Save as Car.java
		- Then, open a new file for your main method (maybe CarTester.java), and put the rest of the code there.

### Demo with LooseLeaf

Section 3.5a.

# Let's make an addition calculator...

#### get and set methods

```
public class MacVerse
 // animal name in verse
 private String name;
 // animal noise in verse
 private String noise;
 public MacVerse(String animalName, String animalNoise)
   name = animalName;noise = animalNoise;ŀ
 public String getName()
   return name;
  J.
 public String getNoise()
   return noise;
  Y
 public void verse()
    System.out.println("And on that farm he had a " + name);
    System.out.println("ei ei o");
    System.out.println("With an " + noise + " " + noise + " here");
    System.out.println("And a " + noise + " " + noise + " there");
    System.out.println("Here a'' + noise + "there a'' + noise);
   System.out.println("Everywhere a'' + noise + " " + noise);ł
Y
```
11

"public" means that the method can be accessed from "outside" the class file.

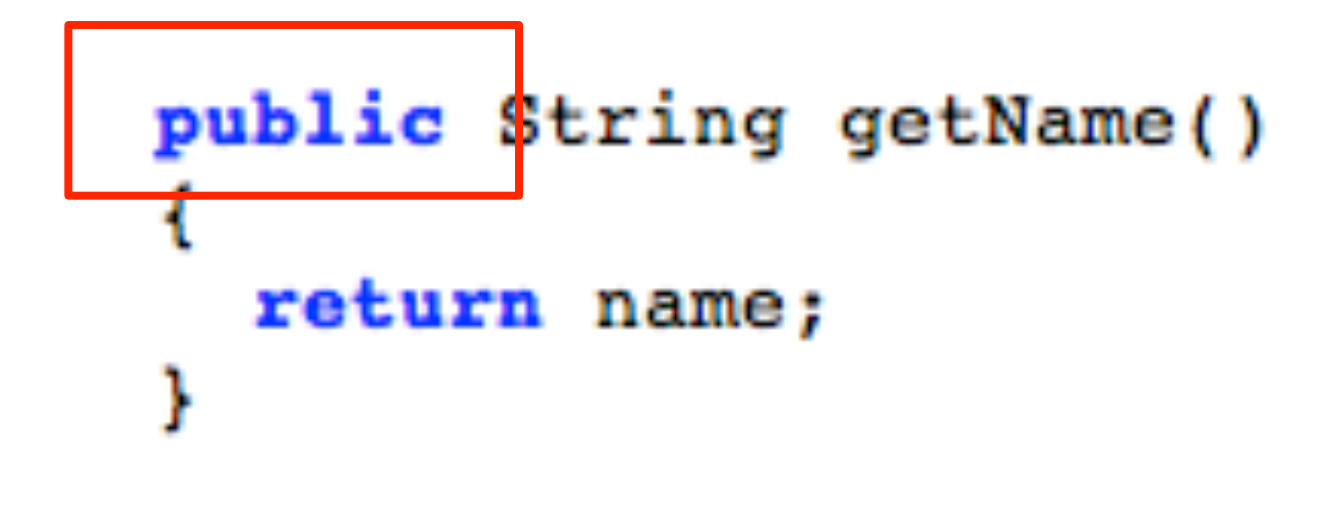

This is the *type* of the value that the method will "give back" to the program that is using the method.

the control of the control of

This is the *type* of the value that the method will "give back" to the program that is using the method.

the contract of the contract of the contract of the

for example... in another .java file...

```
String s = mySon.getName();
```
The data that is sent back to the calling method is the value stored in this variable.

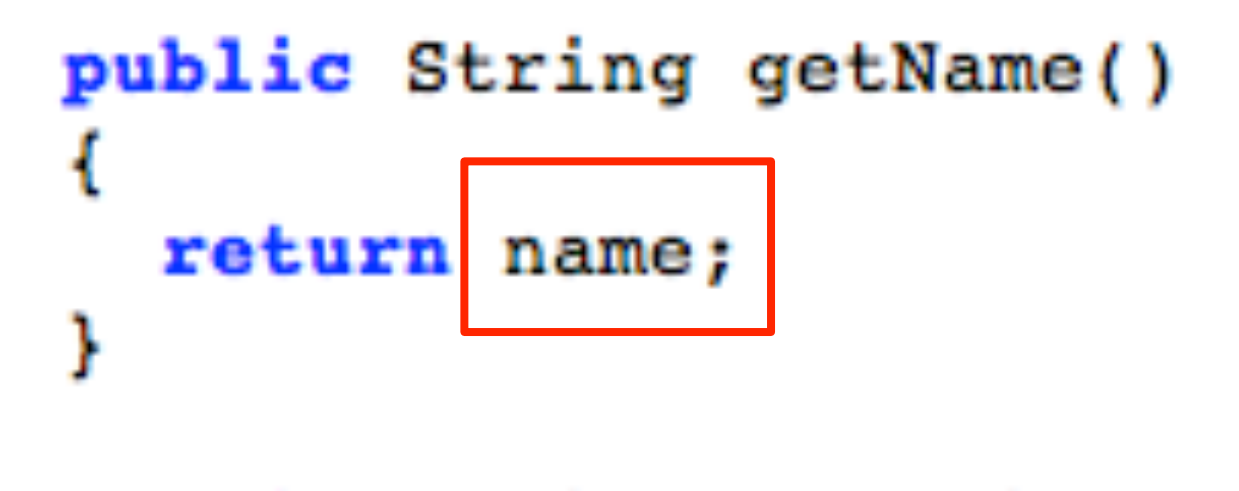

for example... in another .java file...

String s = mySon.getName();

```
A get method. Questions? public String getName()
  ł
    return name;
```
the contract of the contract of

### Return types

**The type returned from a method MUST** BE THE SAME type as the variable it is stored in by the caller.

#### Exercise 3.23

# Writing a get method

**Try copying a different get method and** modifying it!

■ Start with some other method:

public String getName() { return name; }

**Now modify it:** 

public String getName() { return name; }

**Now modify it:** 

public String getAge() { return age; }

■ Now modify it:

```
public String getAge() { 
   return age; 
}
```
There is still a problem here....

**Now modify it:** 

```
public int getAge() { 
   return age; 
}
```
There is still a problem here....

#### End of slides